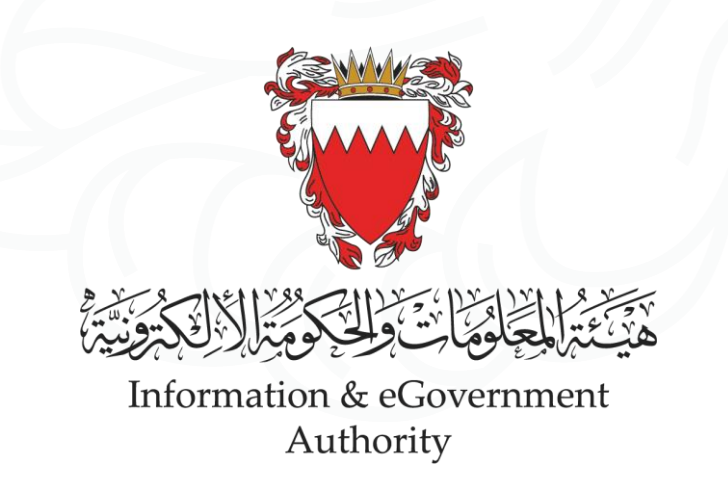

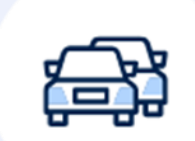

# **Book a Driving Test Appointment**

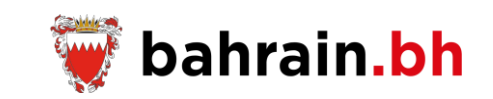

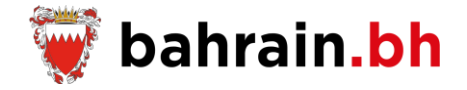

This service, provided by the General Directorate Of Traffic , allow citizens and residents book an appointment for the driving test.

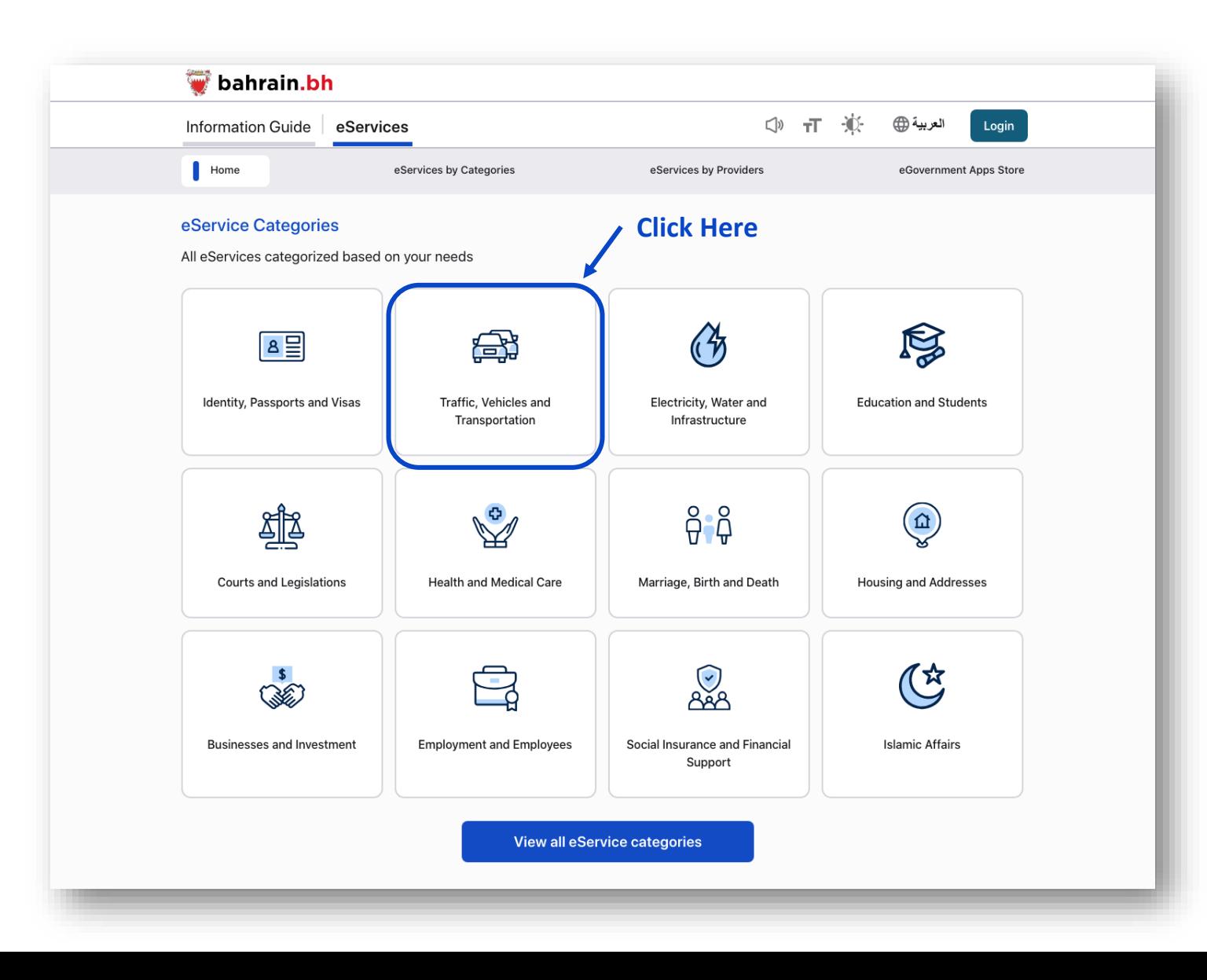

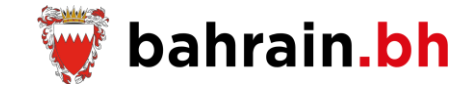

The user can access the service by clicking on the service name "Book a Driving Test Appointment".

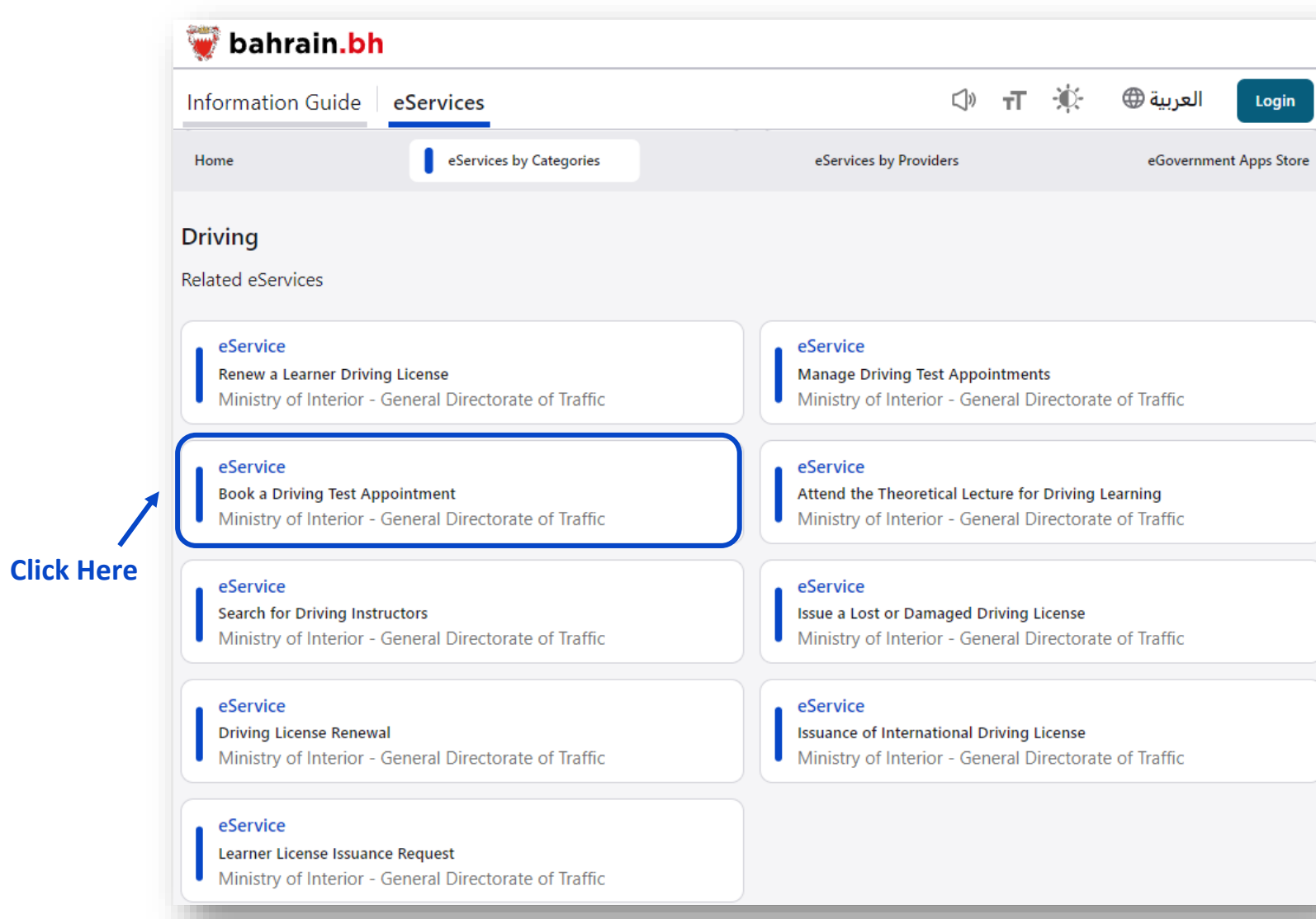

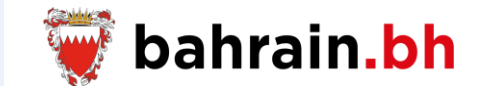

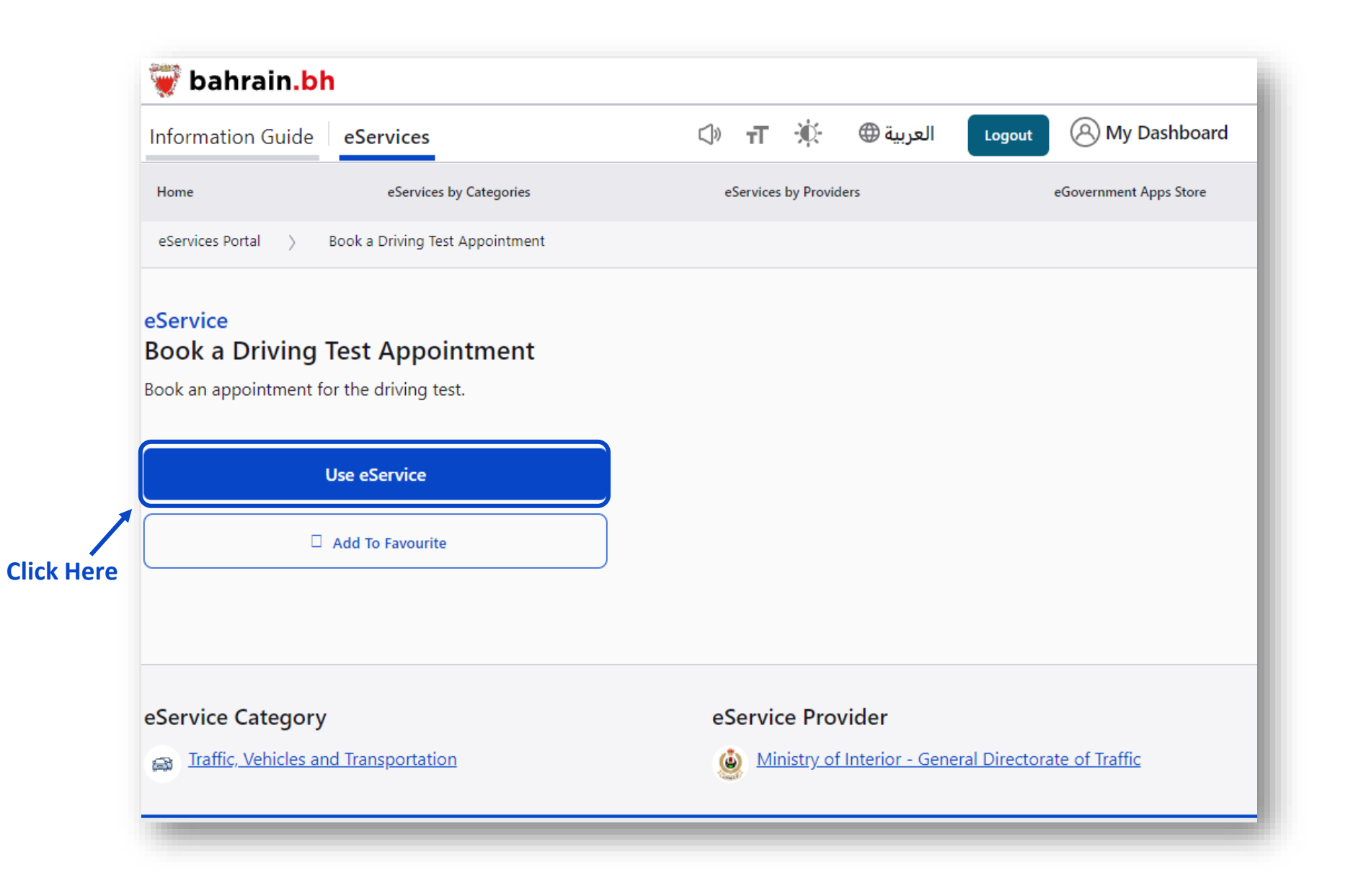

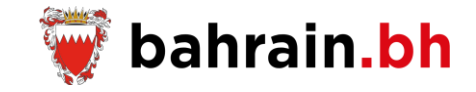

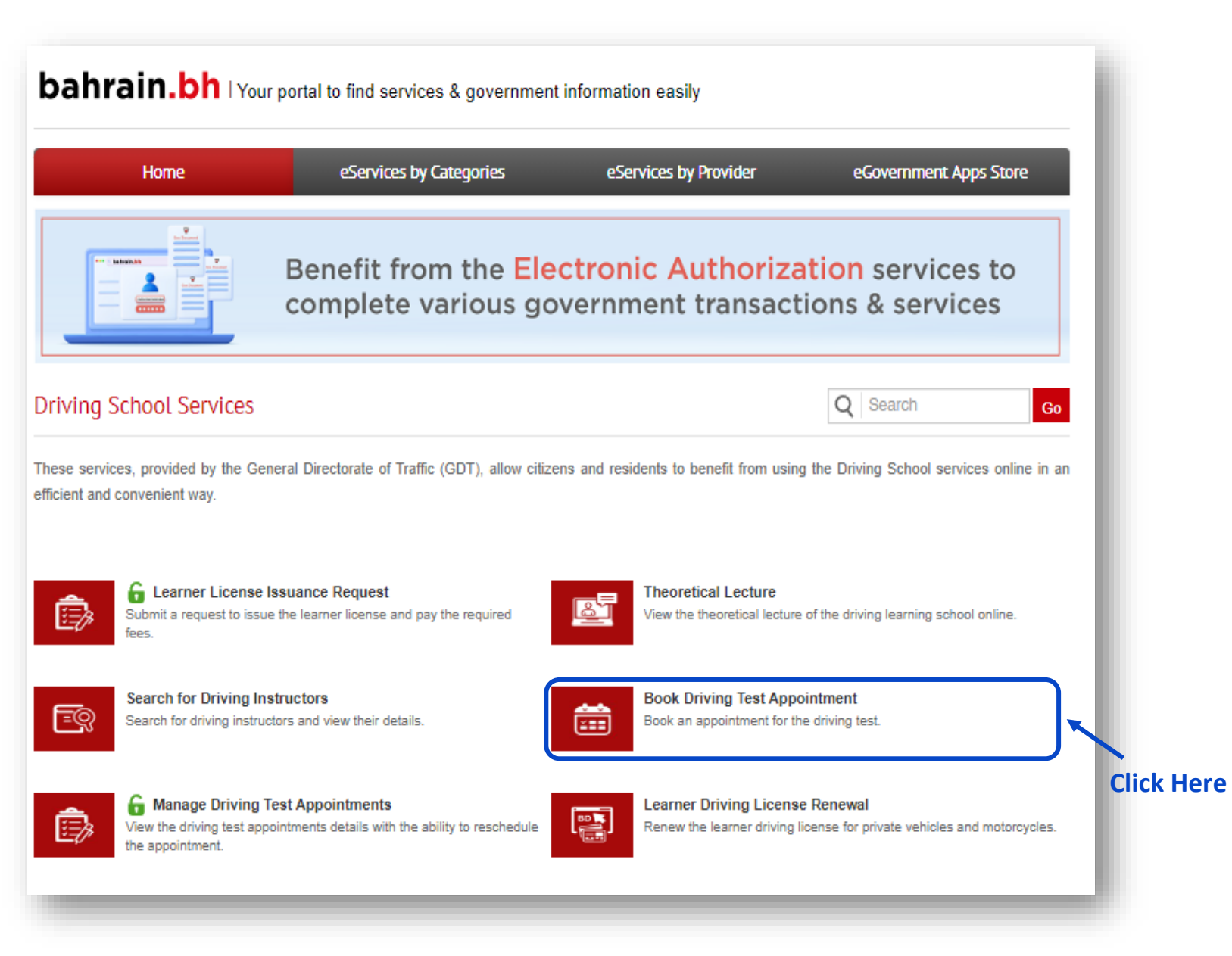

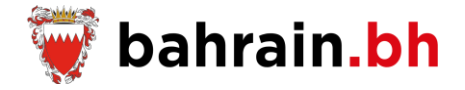

The user should first provide certain personal details, including the identity type, instructor Code, license Type, and license Category.

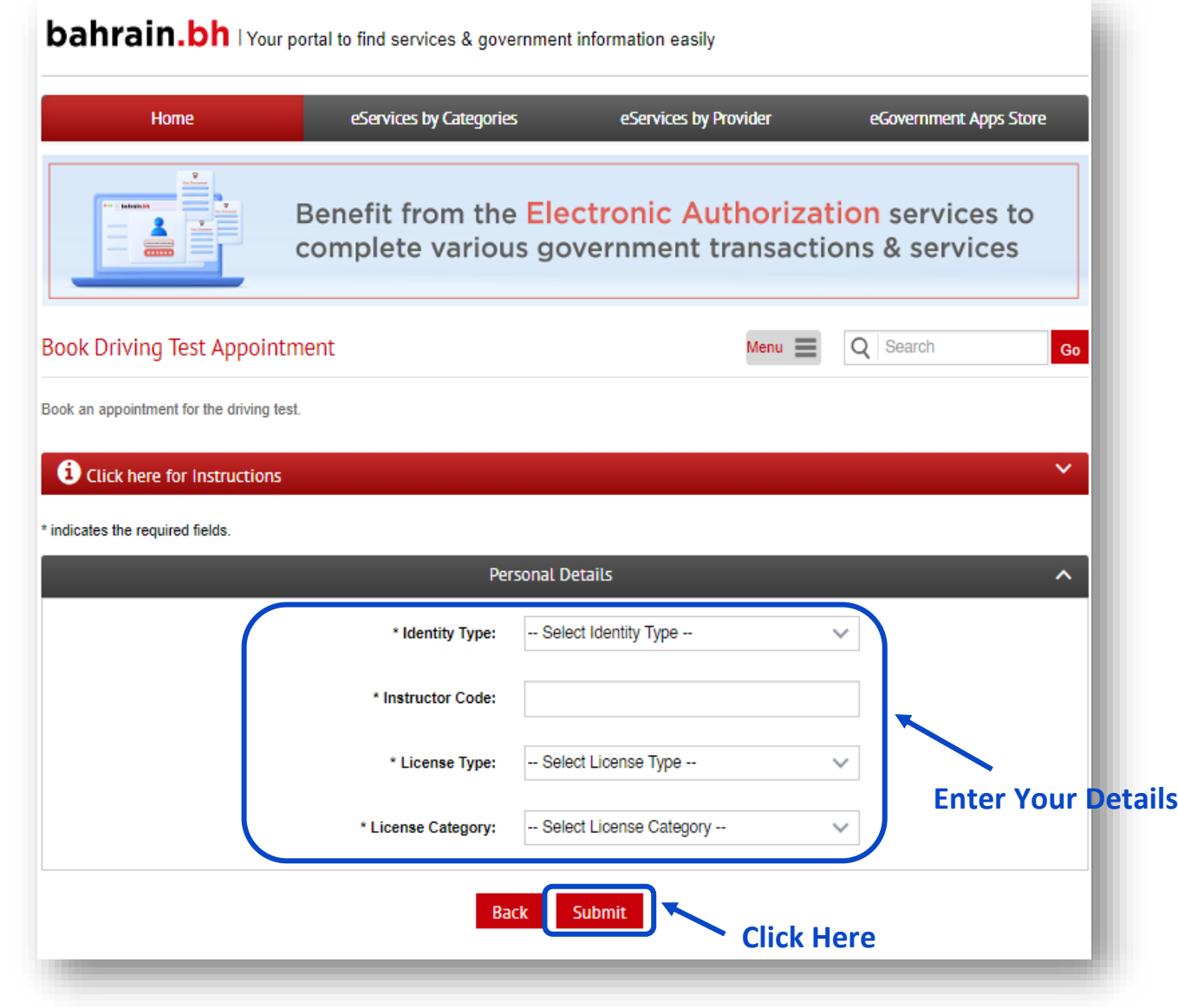

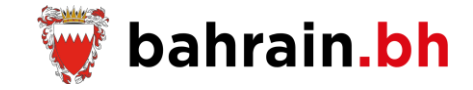

The system will retrieve the learner and driving instructor details. Moreover, the available driving test dates will be shown. The user should select the desired date and time of the test as well as fill out the contact details for the purpose to get SMS notifications regarding the service.

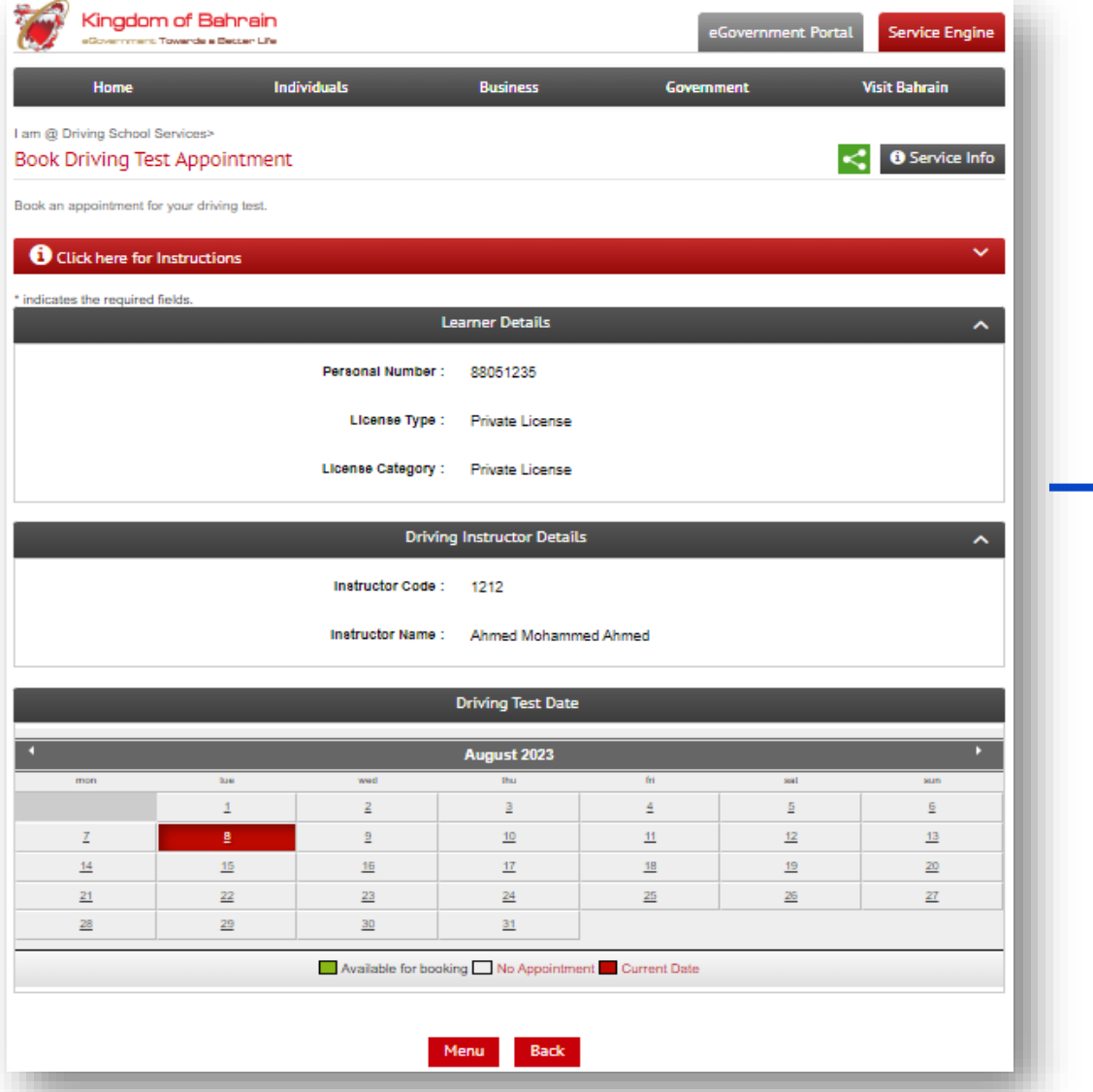

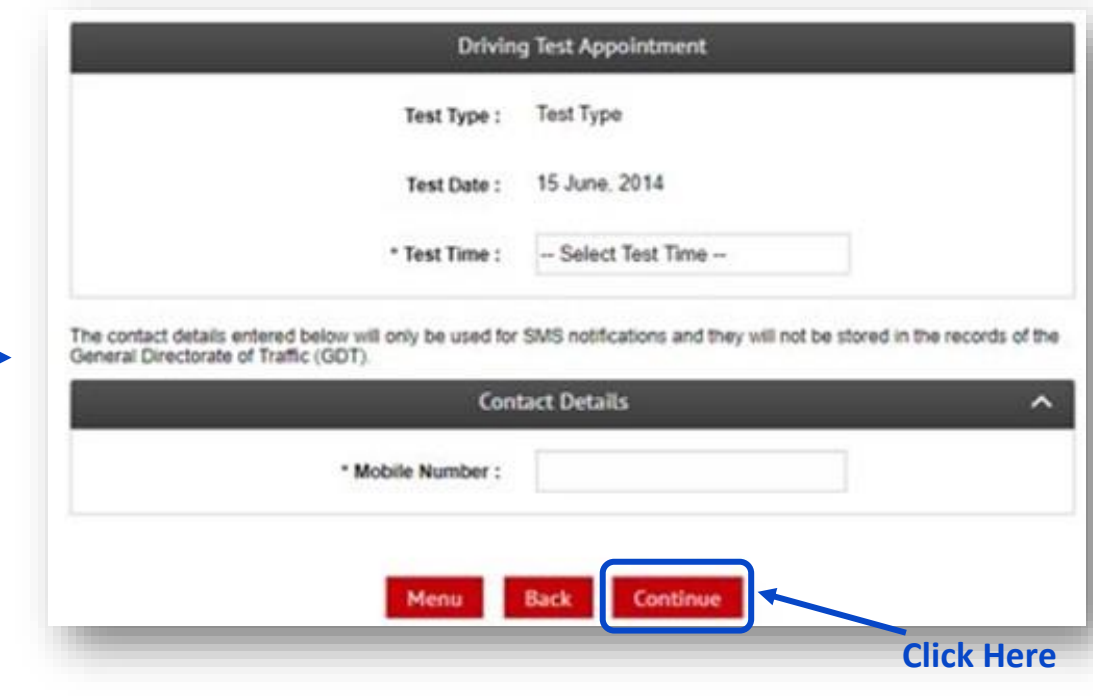

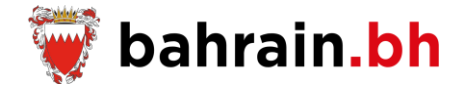

The confirmation page, along with the test fee amount, will be shown. The user should accept the disclaimer and then click on "Pay" to proceed with online payment.

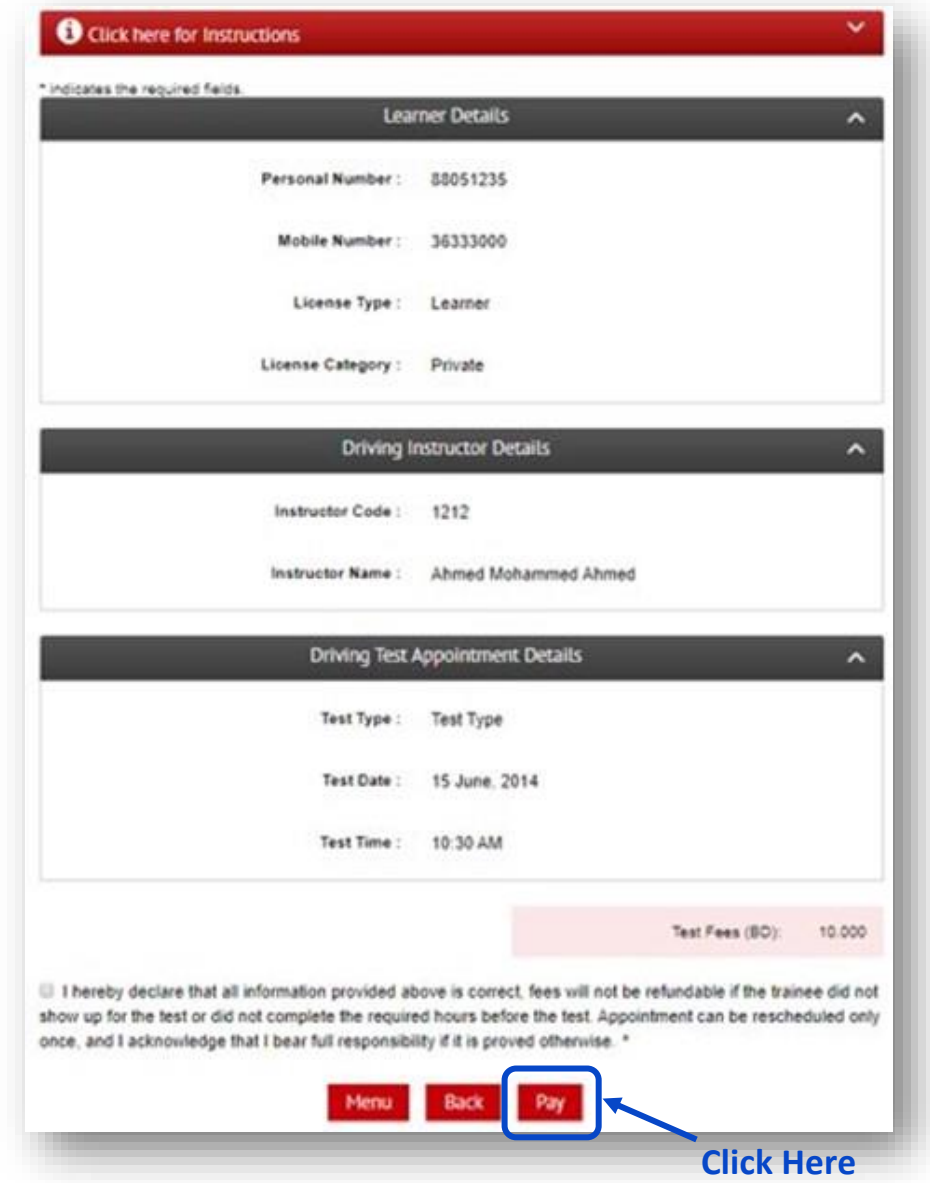

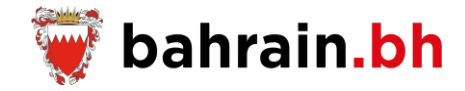

After successful payment, the receipt will be generated and displayed. The fees are not refundable if the learner did not attend the test or did not complete the required training hours. Additionally, the user can print the receipt details by clicking the "Print" button.

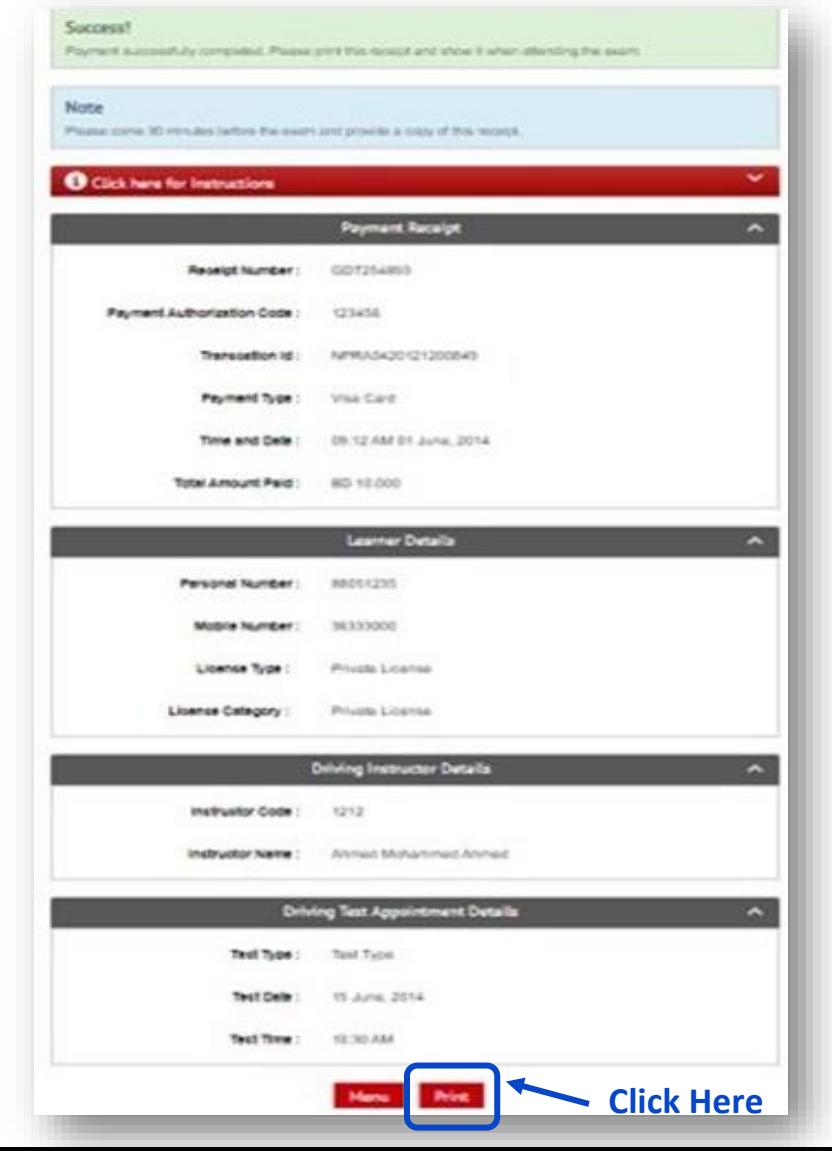

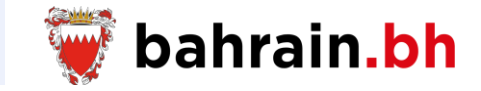

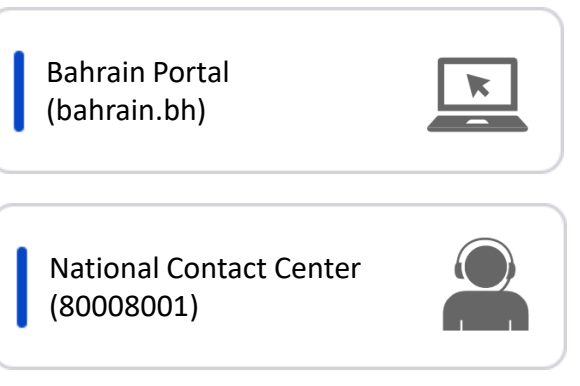

# 1 Service Channels 2 Electronic Payment

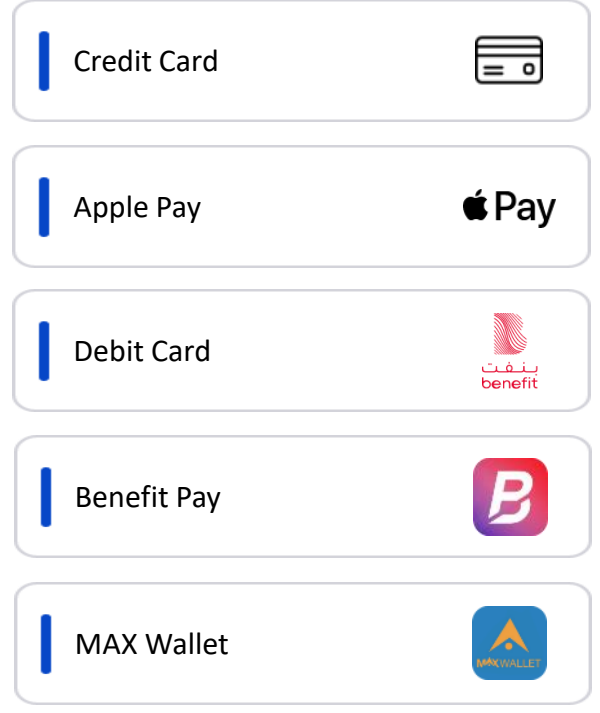

### Services Related - خدمات ذات صلة

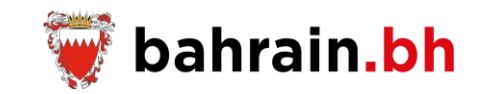

#### eService

### Manage Driving Test Appointments

Ministry of Interior - General Directorate of Traffic

#### eService

#### Learner License Issuance Request

Ministry of Interior - General Directorate of Traffic

#### eService

#### Attend the Theoretical Lecture for Driving Learning

Ministry of Interior - General Directorate of Traffic

#### eService

### Renew a Learner Driving License

Ministry of Interior - General Directorate of Traffic

#### eService

# Search for Driving Instructors

Ministry of Interior - General Directorate of Traffic

## خدمة إلكترونية

# إدارة مواعيد امتحان السياقة

وزارة الداخلية - اإلدارة العامة للمرور

# خدمة إلكترونية

طلب إصدار رخصة تعلم السياقة

وزارة الداخلية - اإلدارة العامة للمرور

# خدمة إلكترونية

المحاضرة النظرية لتدريب السياقة

وزارة الداخلية - اإلدارة العامة للمرور

# خدمة إلكترونية

تجديد رخصة تعلم سياقة

وزارة الداخلية - اإلدارة العامة للمرور

# خدمة إلكترونية

البحث عن مدربي السياقة

وزارة الداخلية - اإلدارة العامة للمرور

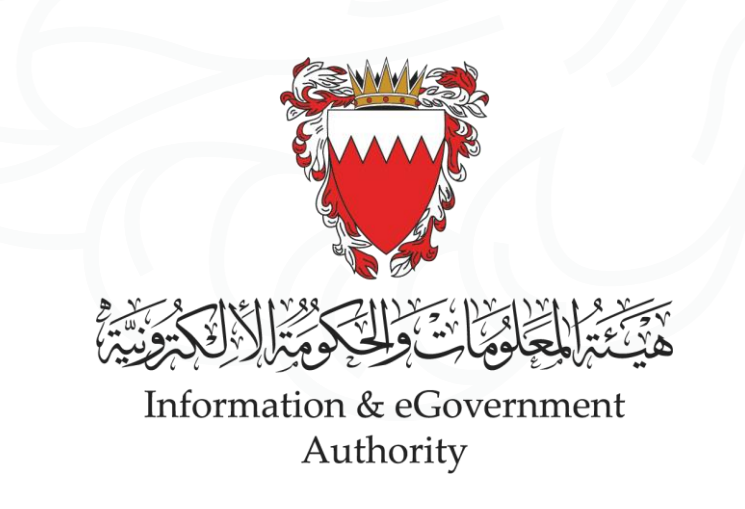

" بالبحرين إىل مستويات أعىل ي .<br>ذ نرتقي بالبحرين إلى مستويات أعلى "

"ADVANCING BAHRAIN TO NEW HEIGHTS"

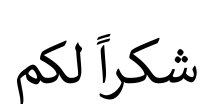

**Thank You**